## 2.3.8 version issues

1. Unable to update the existing role by adding "hasPartition", "showPartitions", "dropPartition", "createpartition",

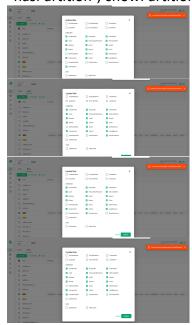

2. Login to database 'db\_1' with user 'user\_1'. After login, the 'default' database is not being selected, but still the 'db\_1' database is not shown. Only the 'default' database is shown in The dropdown.

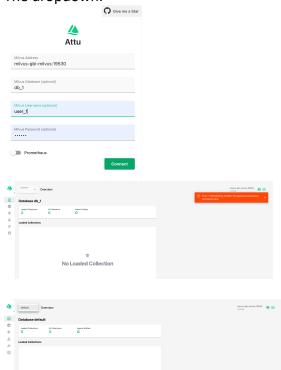